451/2 COMPUTER STUDIES PRACTICAL PAPER JULY/AUGUST 2008

## **KERICHO/KIPKELION DISTRICTS MOCK EXAMINATION Kenya Certificate of Secondary Education 2008**

451/2 COMPUTER STUDIES PRACTICAL PAPER JULY /AUGUST 2008

## **MARKING SCHEME**

2

## **QUESTION ONE**

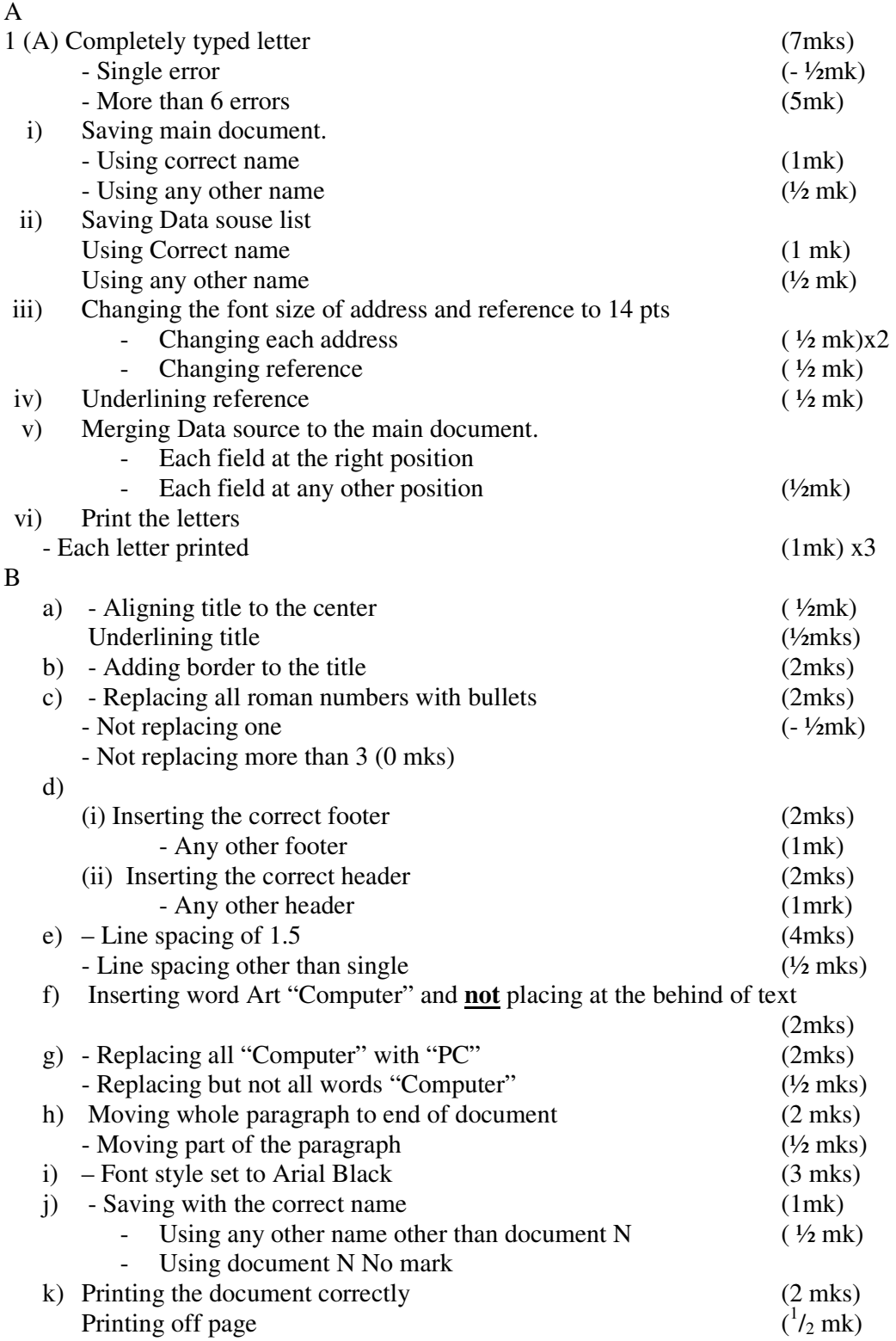

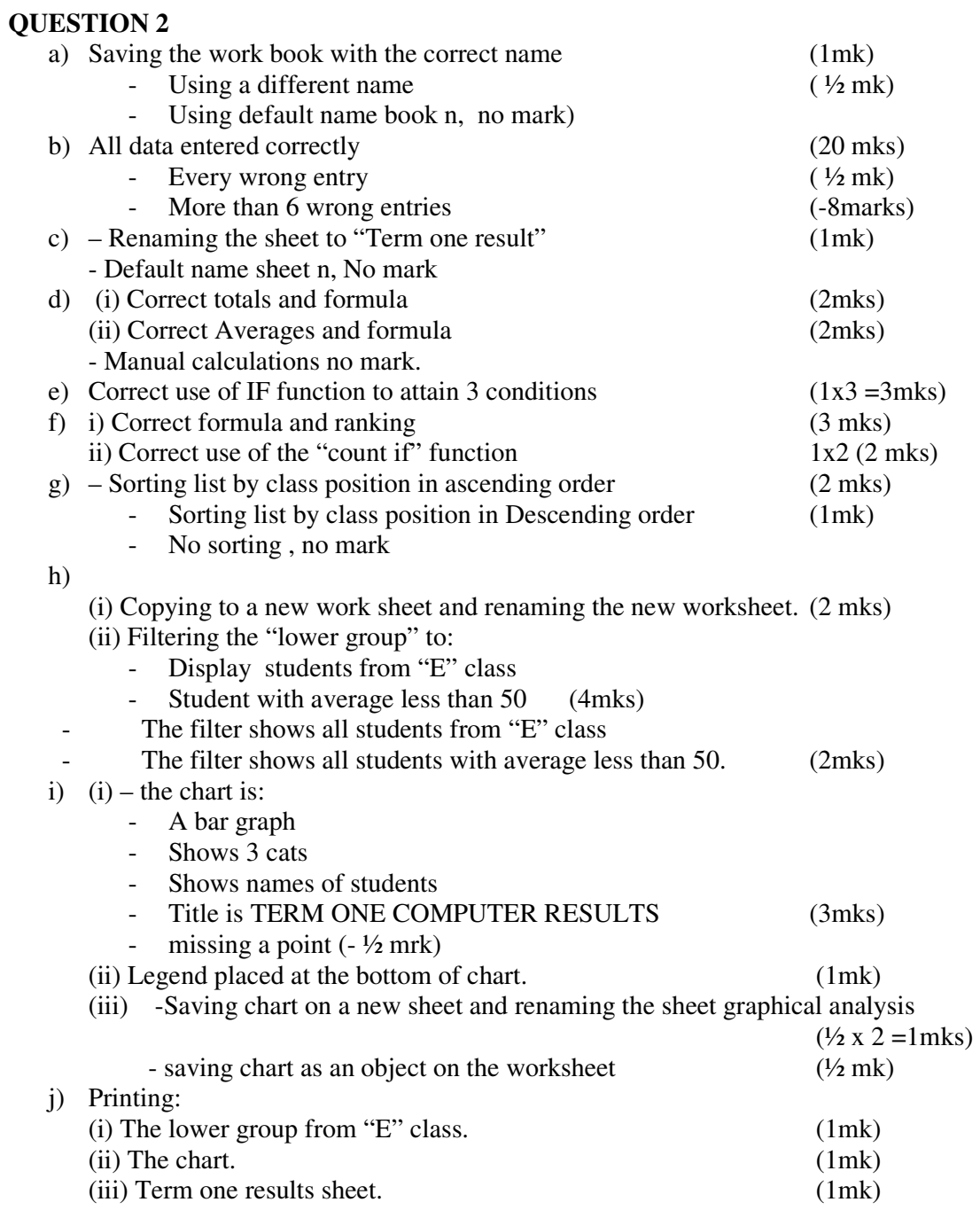